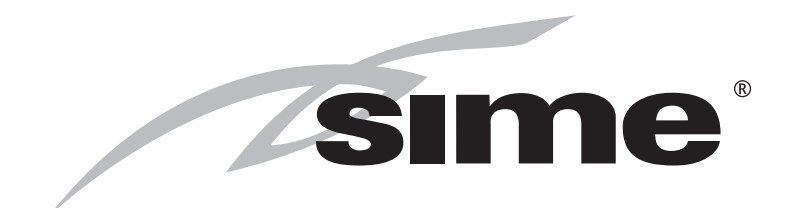

ISO 9001: 2000 CERTIFIED COMPANY

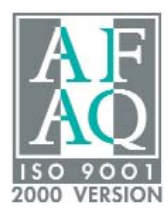

# MURELLE EQUIPE 660

# (PACCHETTO PER SEI CALDAIE A CONDENSAZIONE MURELLE HE 110 R)

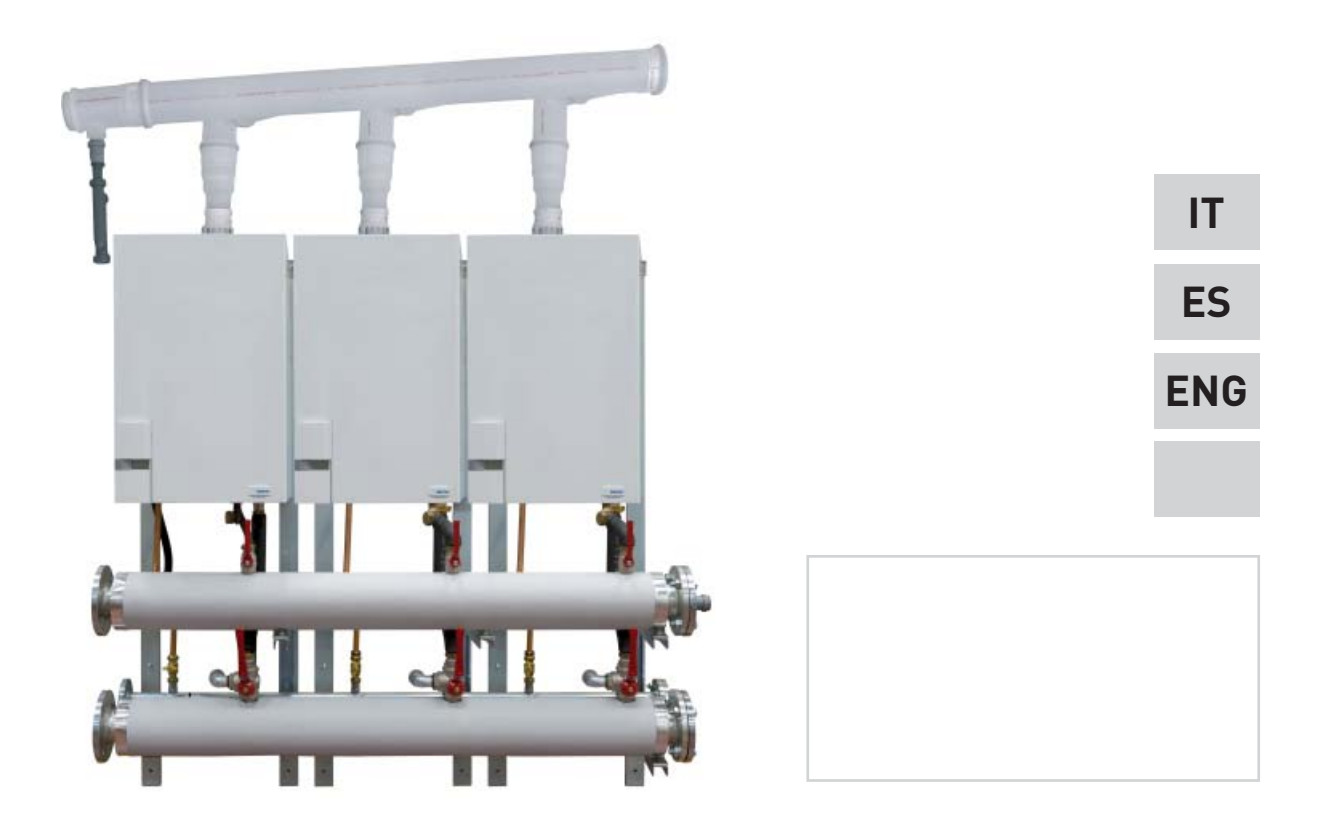

Fonderie SIME S.p.A Cod. 6316183 - 01/2012

# **MURELLE EQUIPE 660 - ESPAÑOL MURELLE EQUIPE 660 - ESPAÑOL**

#### **ÍNDICE**

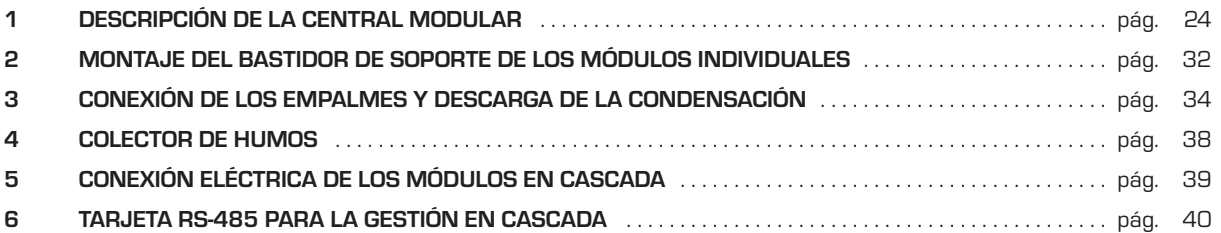

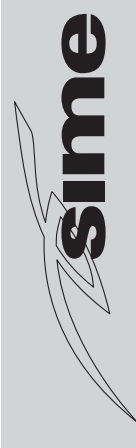

Fonderie Sime S.p.A. declina toda responsabilidad por errores de impresión o transcripción, y se reserva el derecho a aportar modificaciones a sus documentos técnicos y comerciales sin necesidad de preaviso.

### **1 DESCRIPCIÓN DE LA CENTRAL MODULAR**

#### **1.1 INTRODUCCIÓN**

El paquete del suministro cód. 8111115 descrito en este manual ha sido realizado para el diseño y la planificación de una central modular compuesta de seis calderas premezcladas por condensación de la serie

**"MURELLE HE 110 R"** (suministradas como equipo de tipo B) conectadas en secuencia/cascada, independientes entre sí.

Tratándose de una central térmica, las dimensiones y características del lugar de instalación de la caldera deben cumplir con las normativas vigentes. Además, para que la sala de instalación reciba suficiente aire, hay que realizar aberturas de ventilación en las paredes externas con una superficie que, según las disposiciones del decreto legislativo vigente, no debe ser inferior a 3000 cm2 y en caso de gases de densidad de más de 0,8 a 5000 cm2.

#### **1.2 DIMENSIONES Y EMPALMES (Fig. 1)**

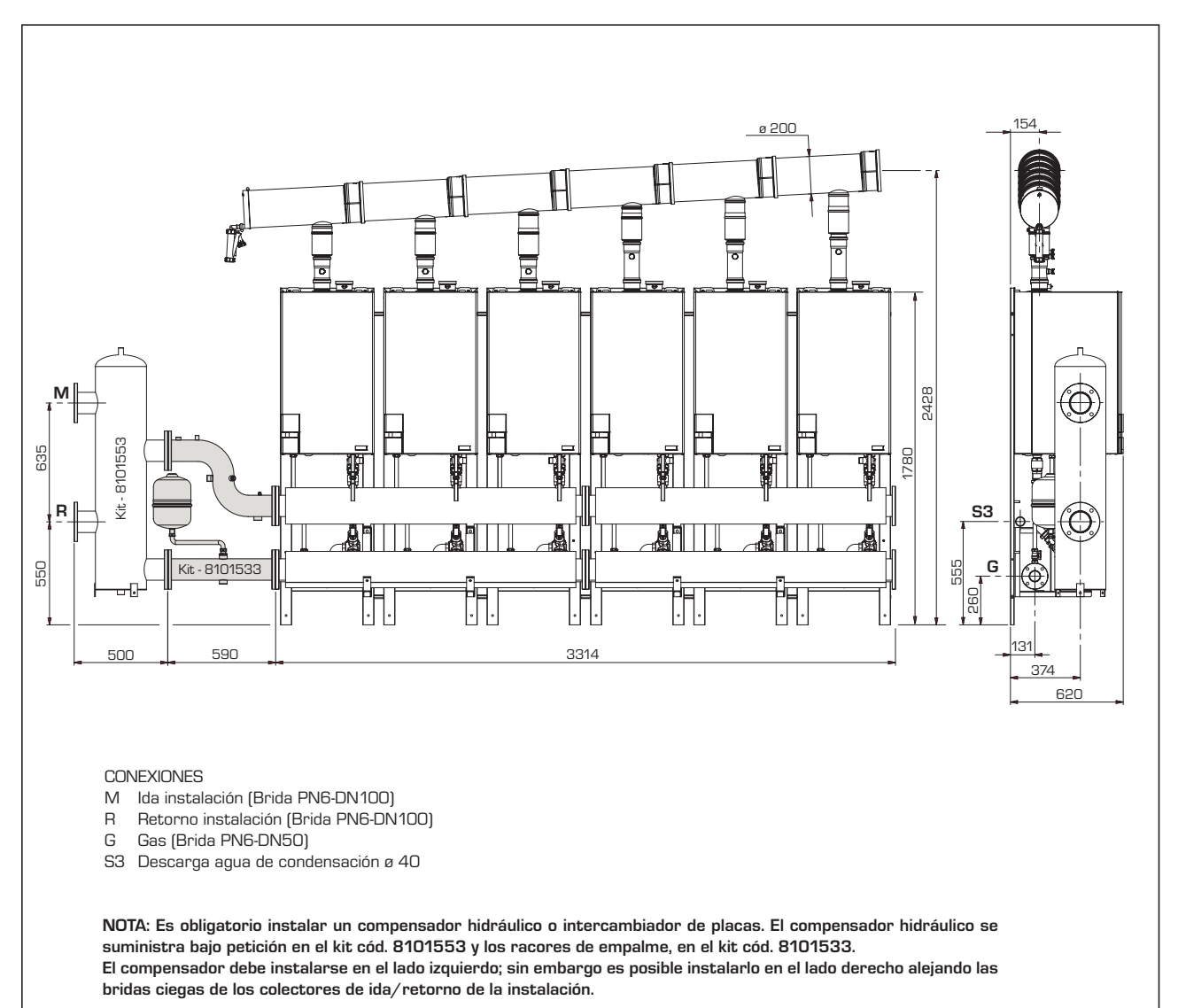

#### **1.3 DATOS TÉCNICOS**

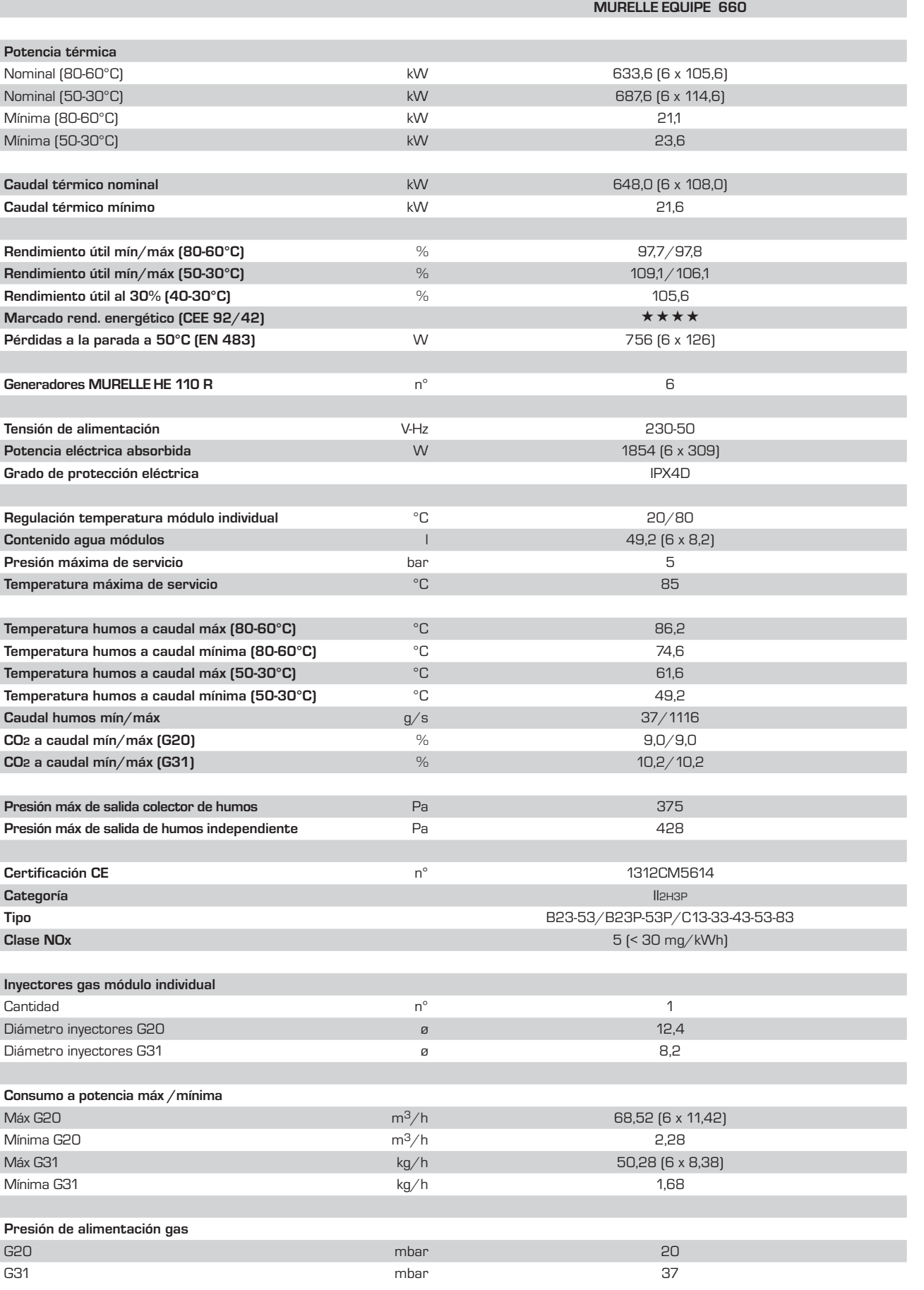

**ENG**

#### **1.4 CIRCUITO HIDRÁULICO (fig. 2)**

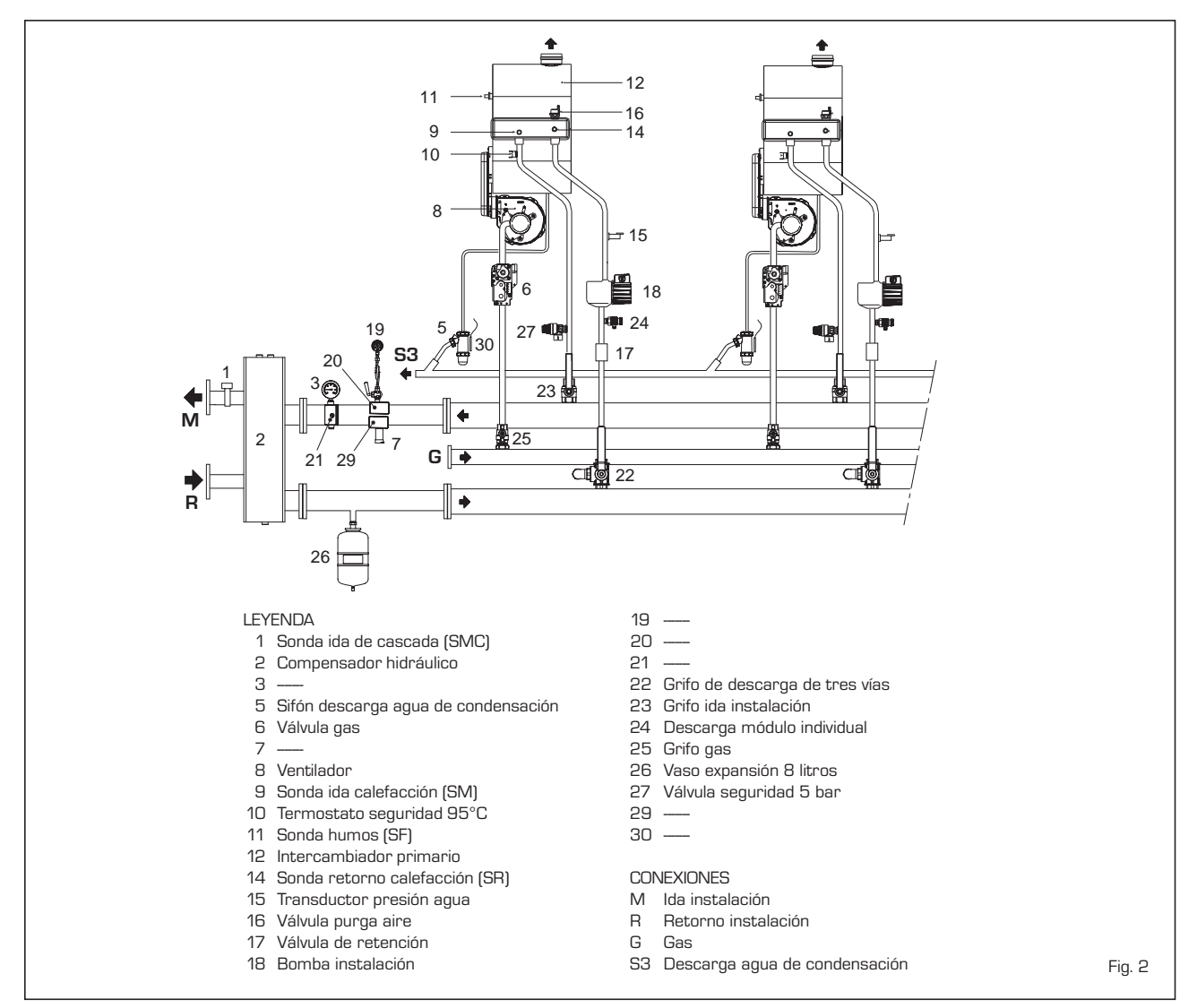

**1.5 PREVALENCIA RESIDUAL DISPONIBLE EN LA INSTALACIÓN EN LOS EMPALMES DE IDA Y RETORNO DE LOS COLECTORES (fig. 3)**

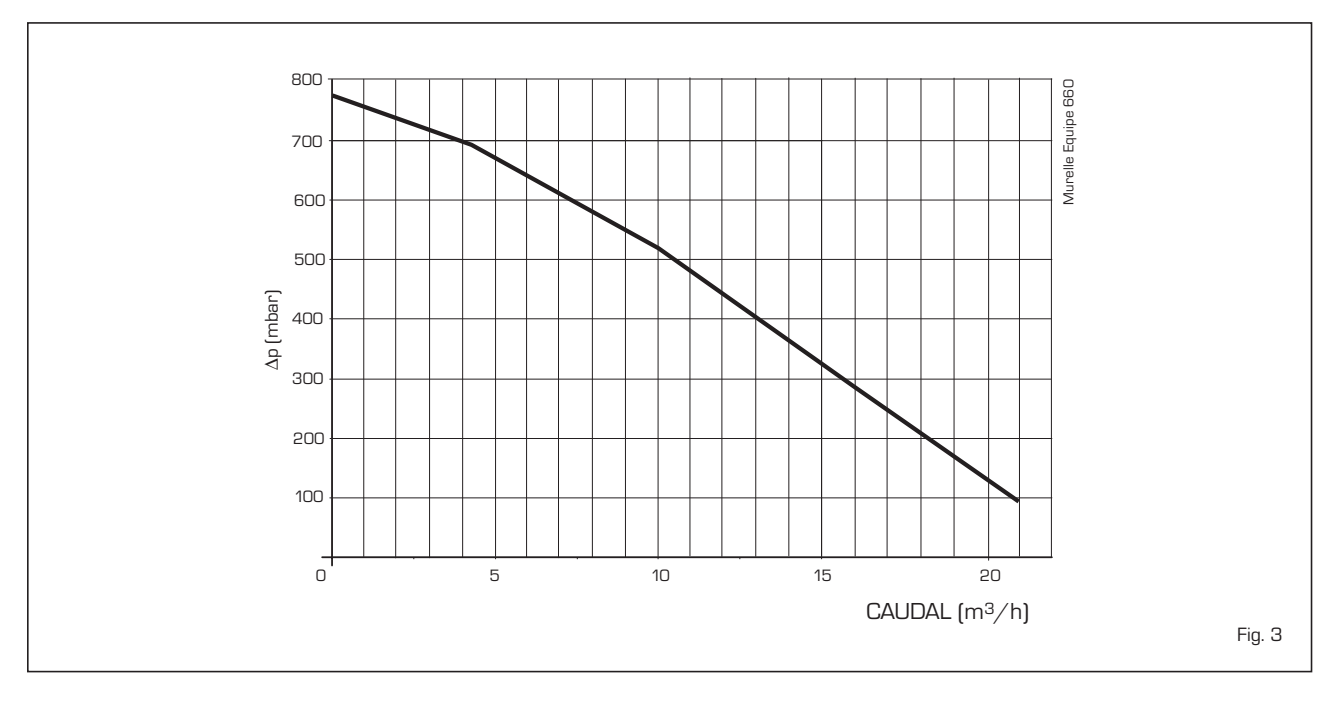

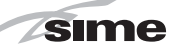

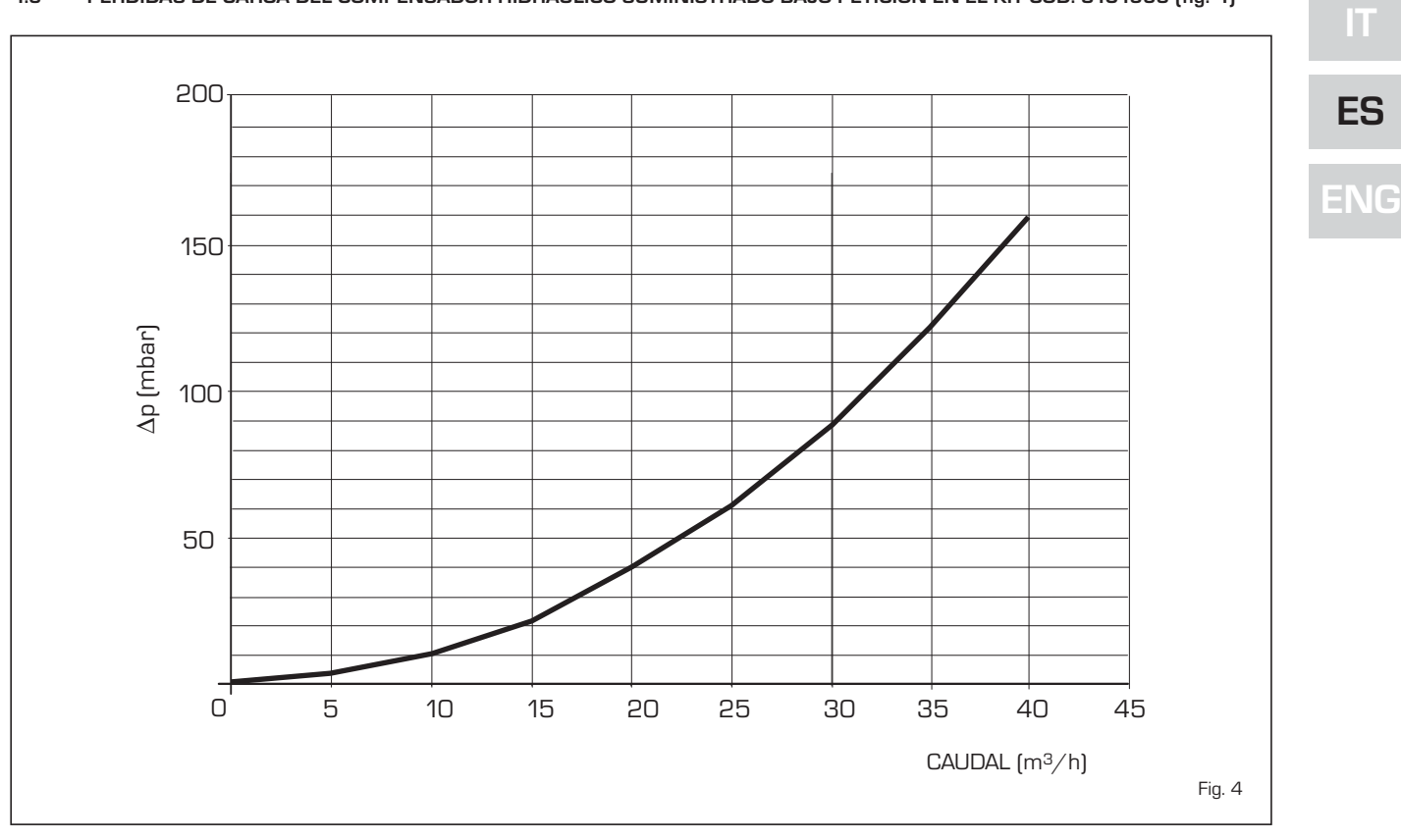

#### **1.6 PÉRDIDAS DE CARGA DEL COMPENSADOR HIDRÁULICO SUMINISTRADO BAJO PETICIÓN EN EL KIT CÓD. 8101553 (fig. 4)**

**1.7 INTERFAZ CON LOS DIFERENTES DISPOSITIVOS ELECTRÓNICOS OPCIONALES**

La tarjeta electrónica de cada una de las calderas que conforman la central modular, está lista para la aplicación de los siguientes dispositivos electrónicos que deben solicitarse por separado:

- regulador climático CR 53 cód. 80922227

- mando a distancia CR 73 cód. 8092226
- termorregulador RVS cód. 8092255
- tarjeta adicional de gestión de zonas mezcladas ZONA MIX cód. 8092252
- tarjeta adicional de gestión de zona solar INSOL cód. 8092254
- tarjeta adicional RS-485 cód. 8092244 que permite efectuar la comunicación en modalidad MODBUS de las calderas en cascada
- alojamiento de la tarjeta adicional cód. 8092236 al efectuar la conexión de la tarjeta de gestión de las zonas mezcla-

das ZONA MIX o de la tarjeta de gestión de la zona solar INSOL.

Todos los dispositivos se entregan con sus respectivas instrucciones de montaje y uso. Para la configuración de los dispositivos CR 53, CR 73 y RVS con la tarjeta electrónica de la caldera, es necesario programar el parámetro de instalador **PAR 10**.

.<br>Para acceder a los parámetros de instalador, consulte el procedimiento del manual en el punto **6 TARJETA RS-485 PARA LA GESTIÓN EN CASCADA**.

#### **1.8 COMPOSICIÓN DEL PAQUETE cód. 8111115 (fig. 5)**

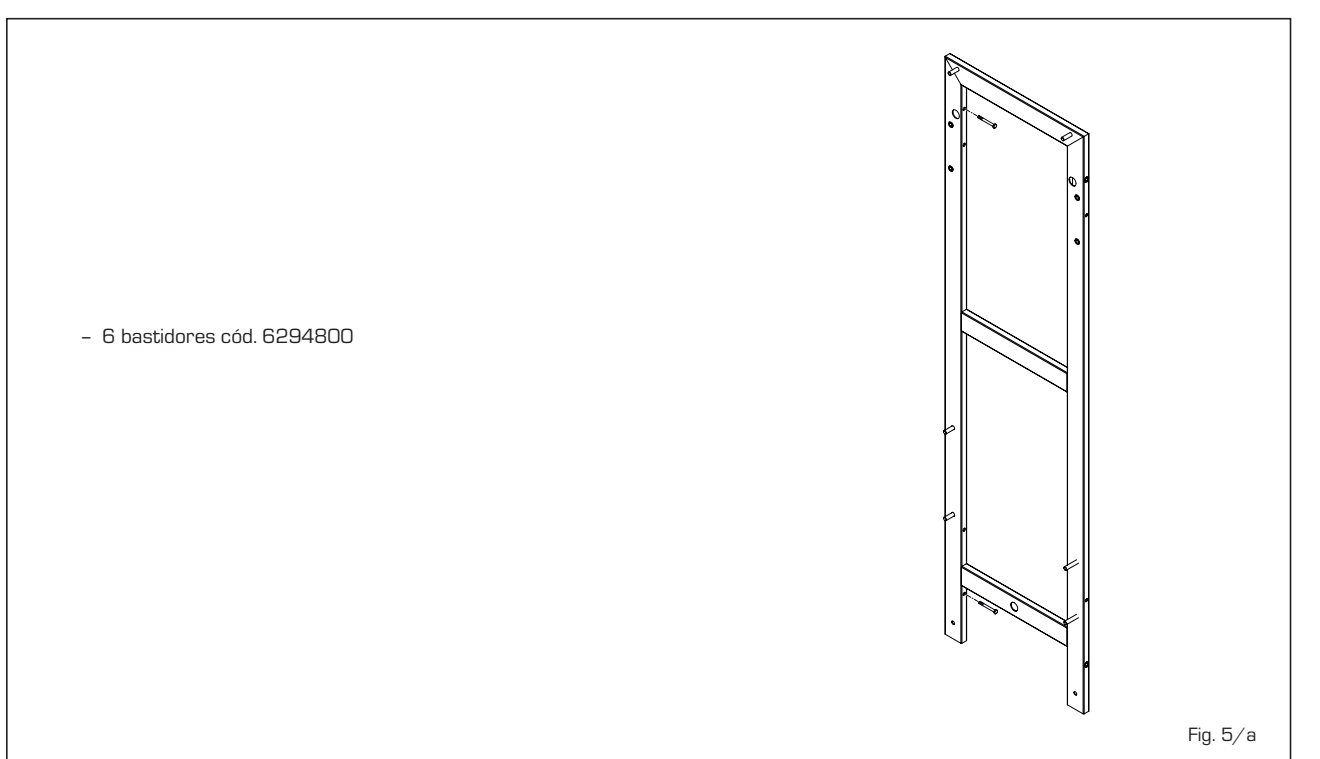

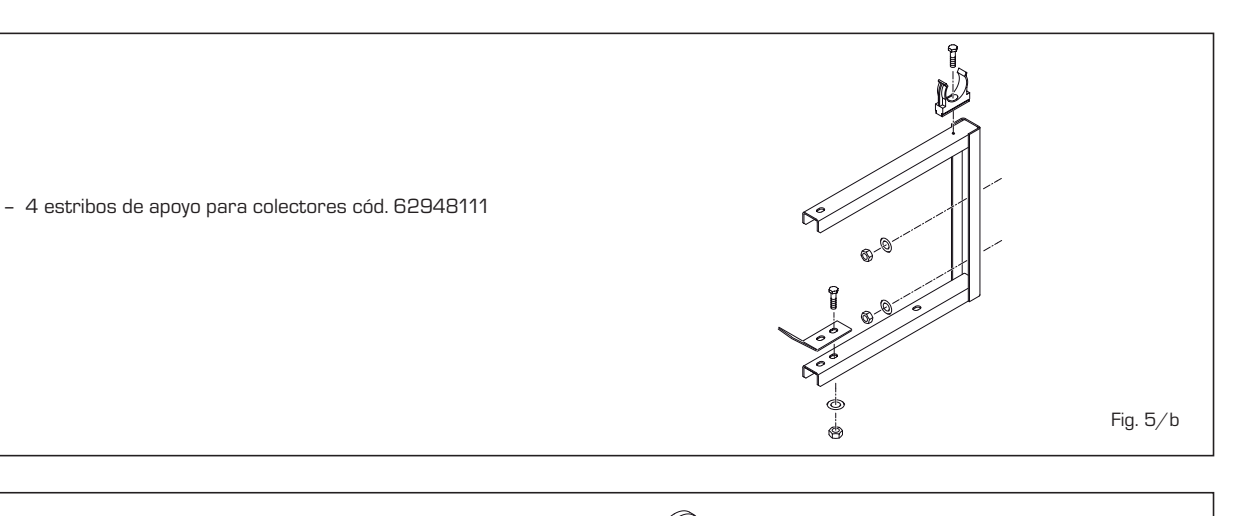

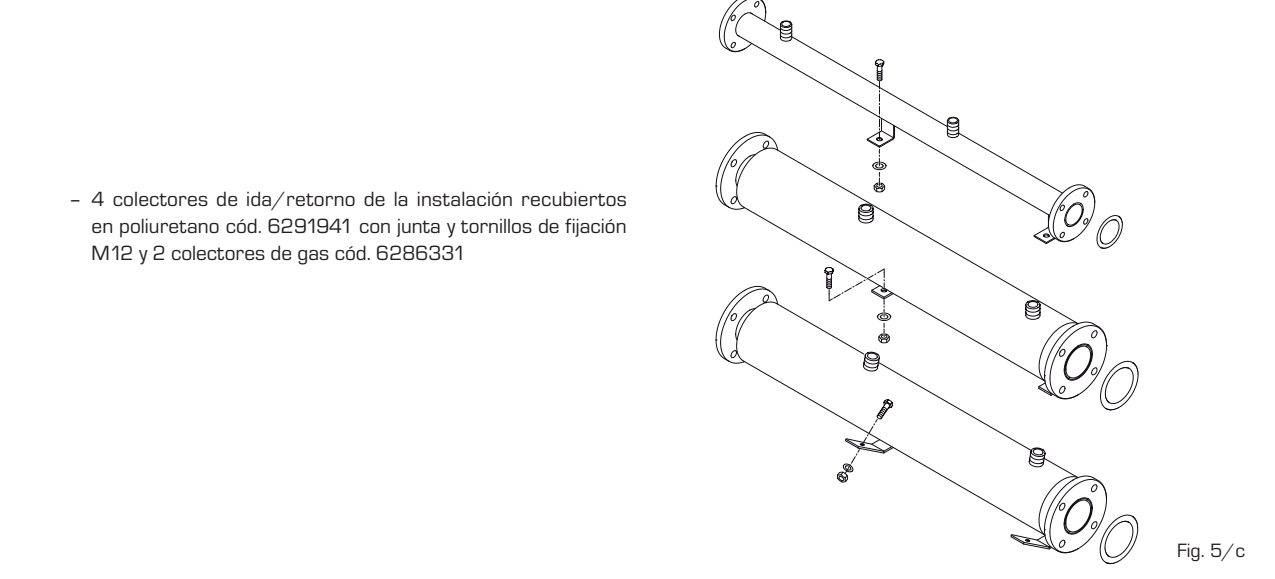

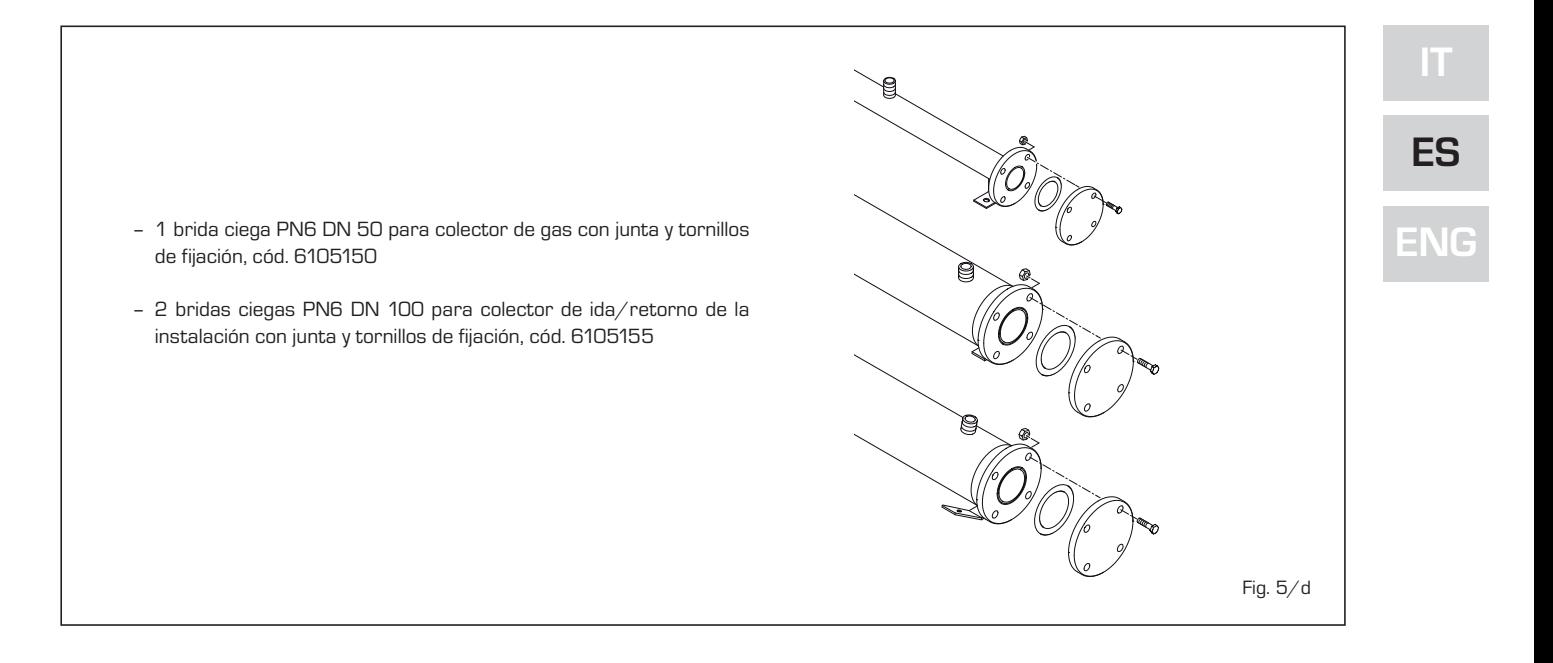

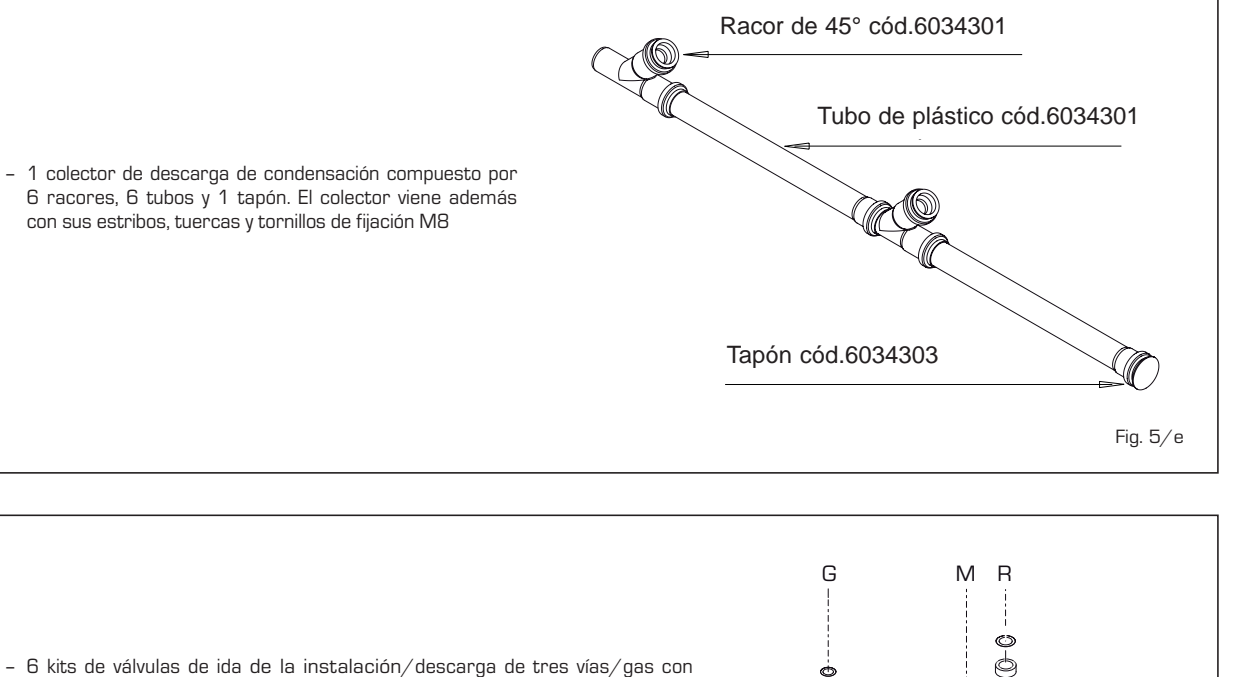

6 racores, 6 tubos y 1 tapón. El colector viene además con sus estribos, tuercas y tornillos de fijación M8

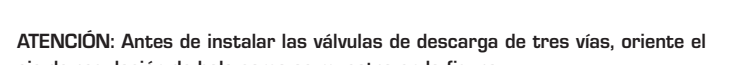

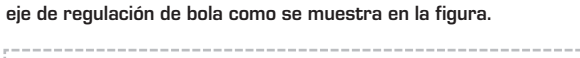

tubos de conexión, niple 1", válvula de no retorno y juntas

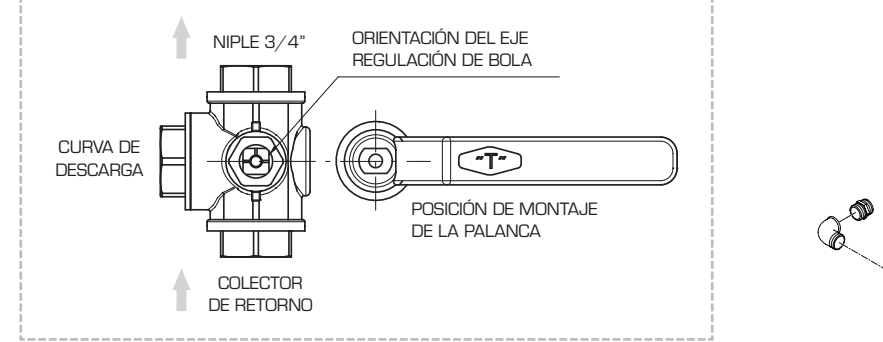

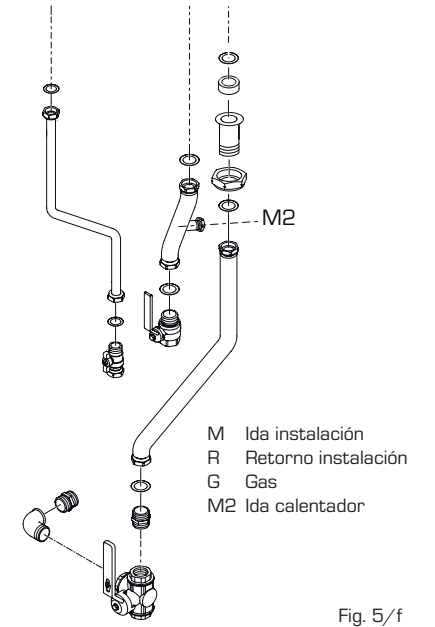

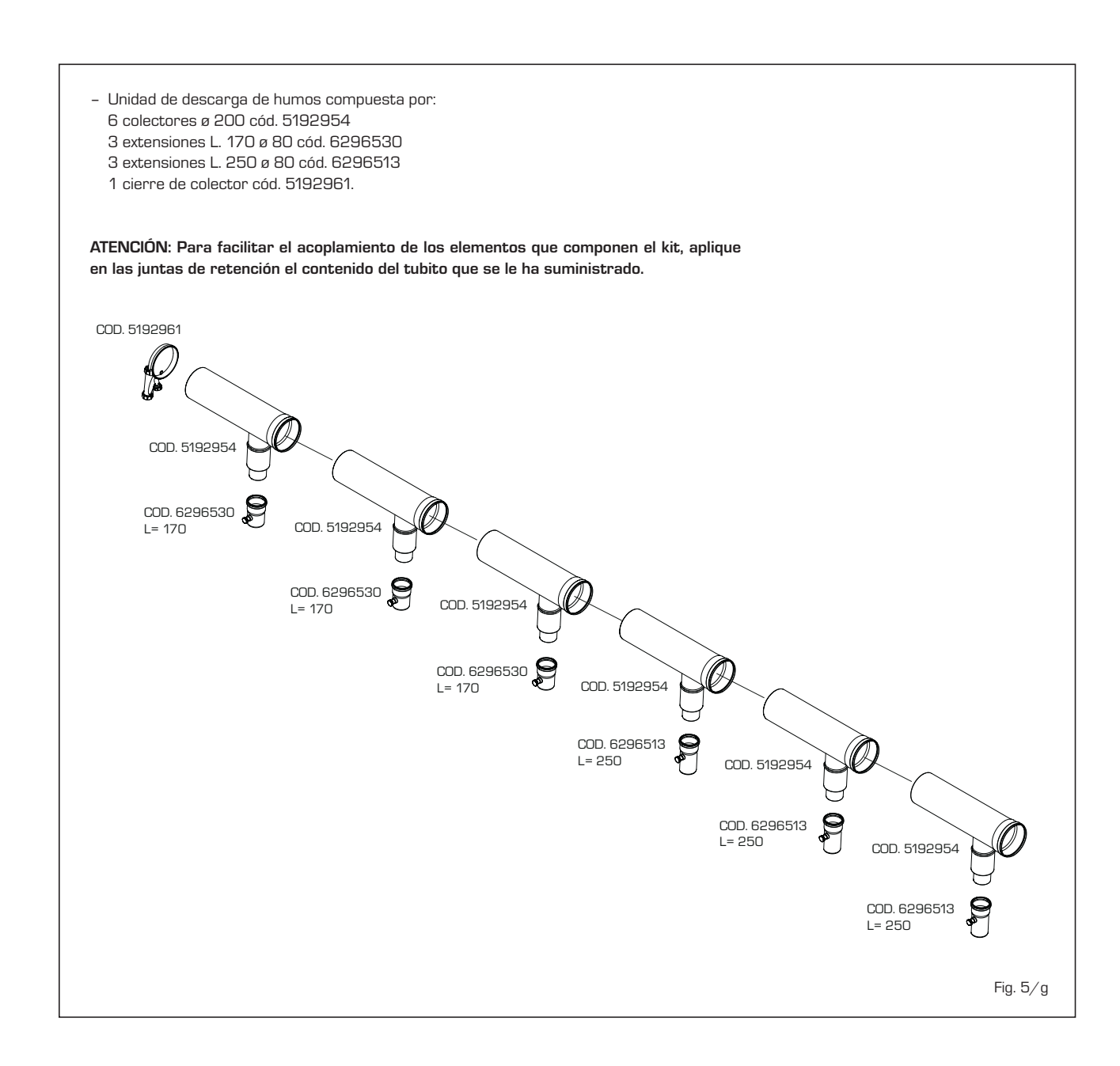

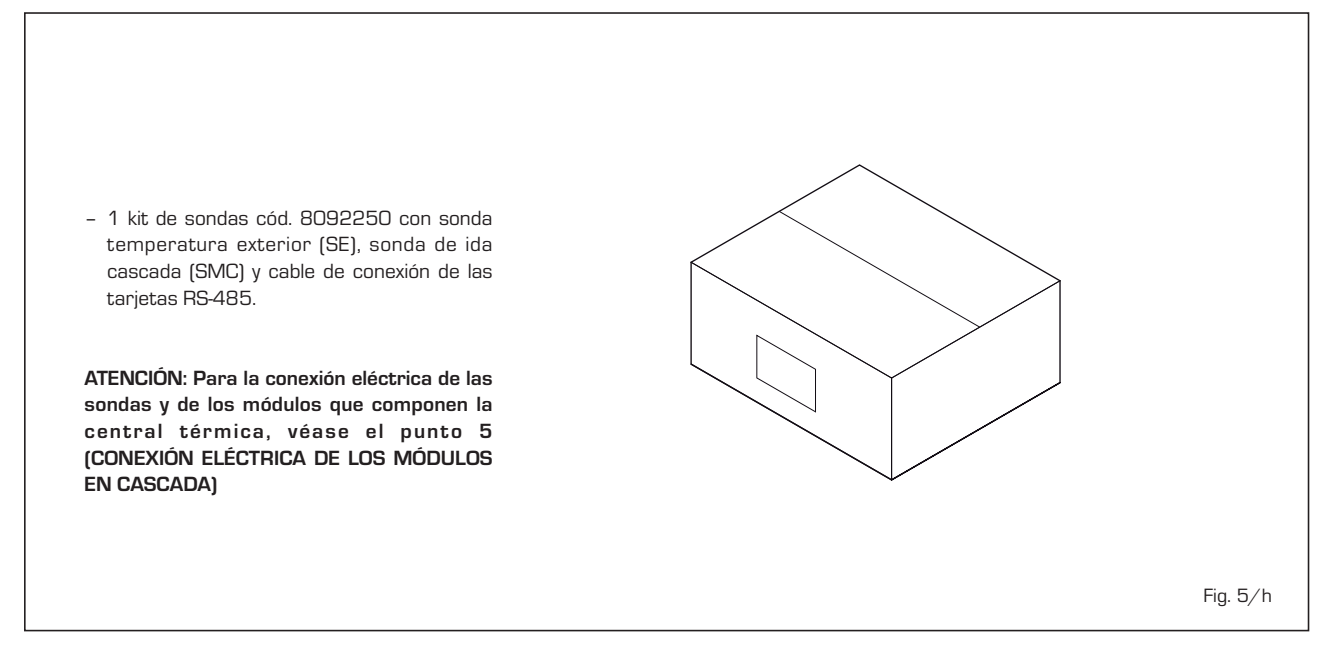

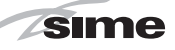

#### **1.9 COMPENSADOR HIDRÁULICO CÓD. 8101553 (debe solicitarse por separado) (fig. 6)**

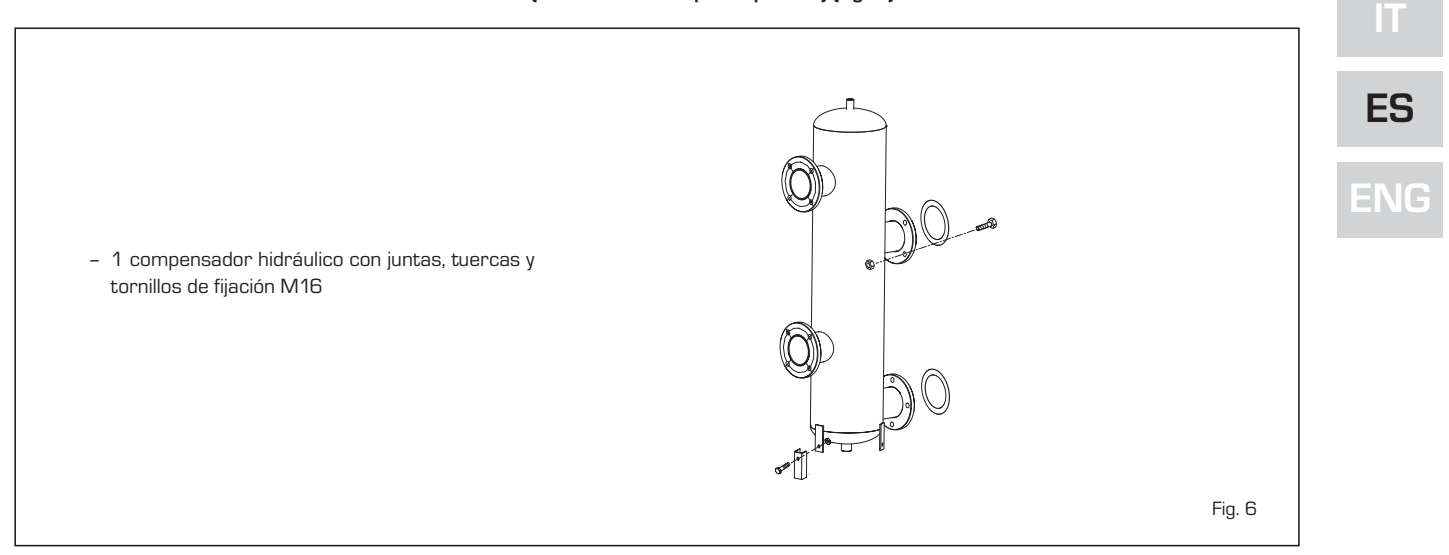

#### **1.10 KIT DE CONEXIÓN DEL COMPENSADOR HIDRÁULICO CÓD. 8101533 (debe solicitarse por separado) (fig. 7)**

– 1 kit que consta de tubo de ida del colector cód. 6291969, tubo de retorno del colector cód. 6291971, vaso de expansión de 8 litros cód. 6245108, tubo de conexión del vaso de expansión cód. 6227661, niple reducido 1" - 3/4" cód. 2040252, juntas, tuercas y tornillos de fijación M16

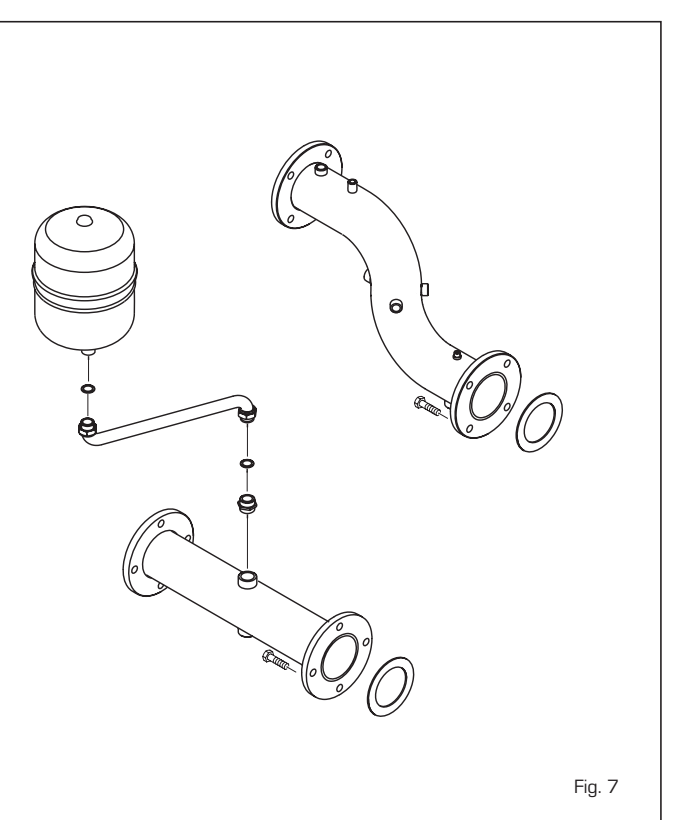

**2 MONTAJE DEL BASTIDOR DE SOPORTE DE LOS MÓDULOS INDIVIDUALES**

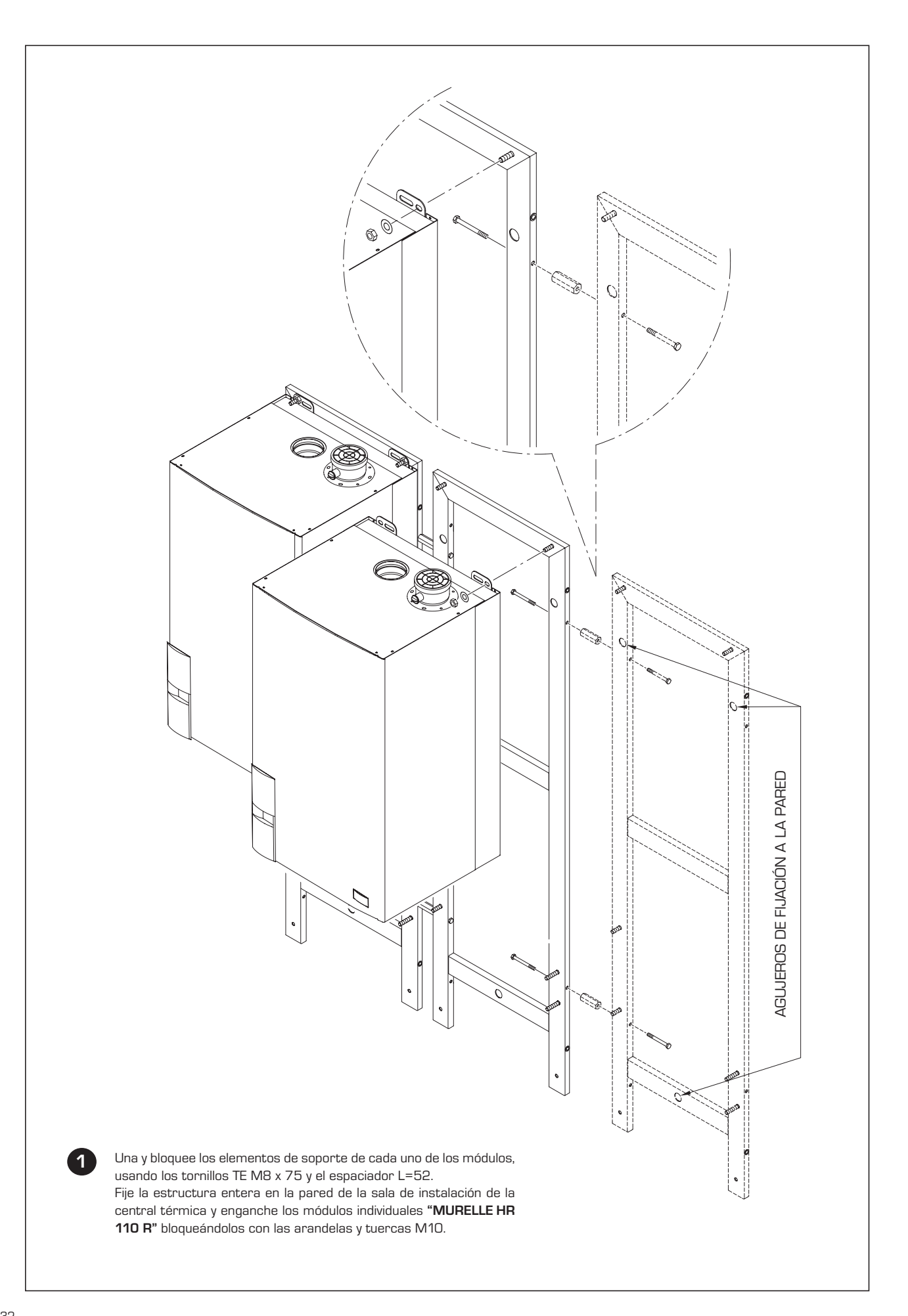

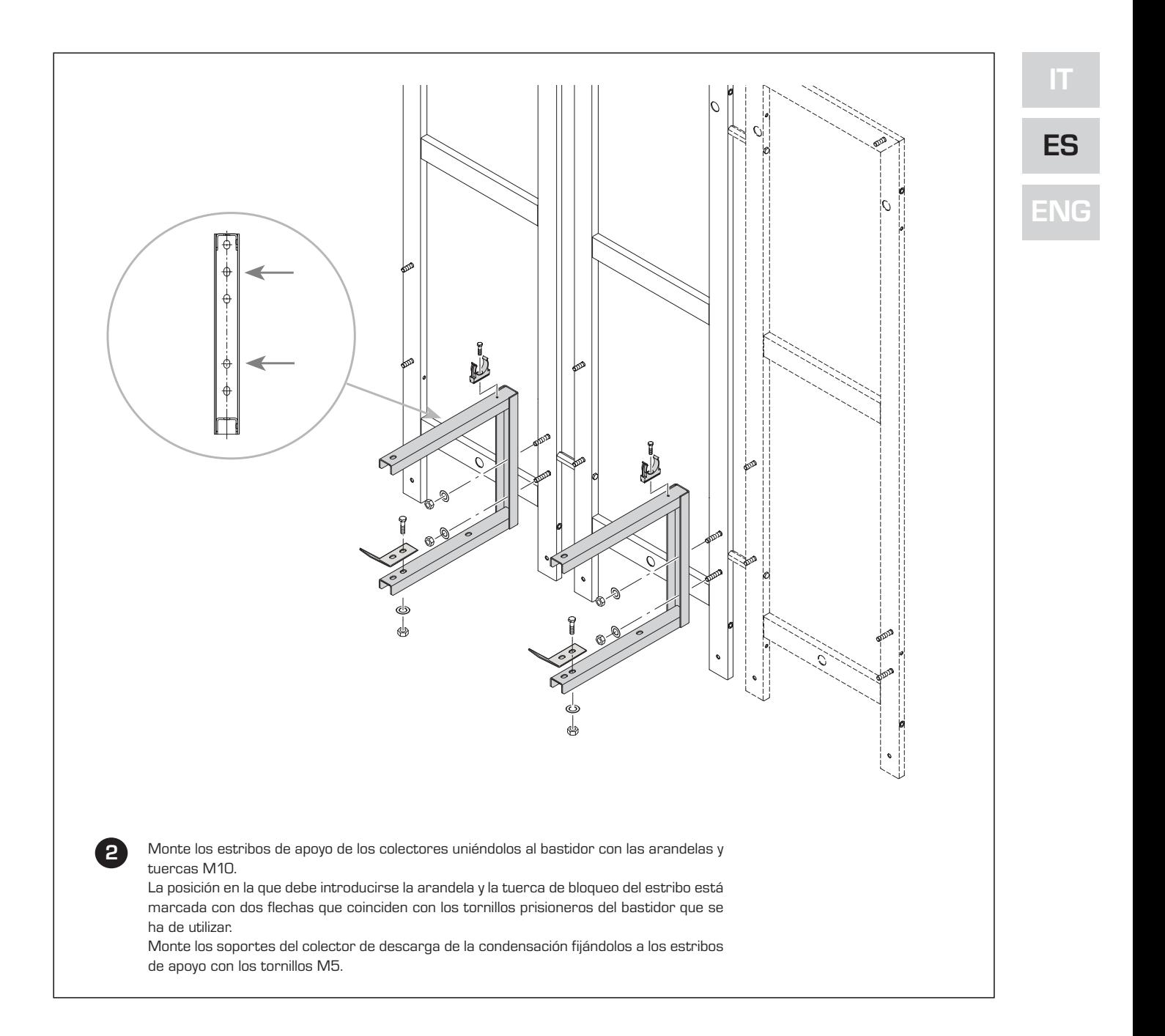

# **3 CONEXIÓN DE LOS EMPALMES Y DESCARGA DE LA CONDENSACIÓN**

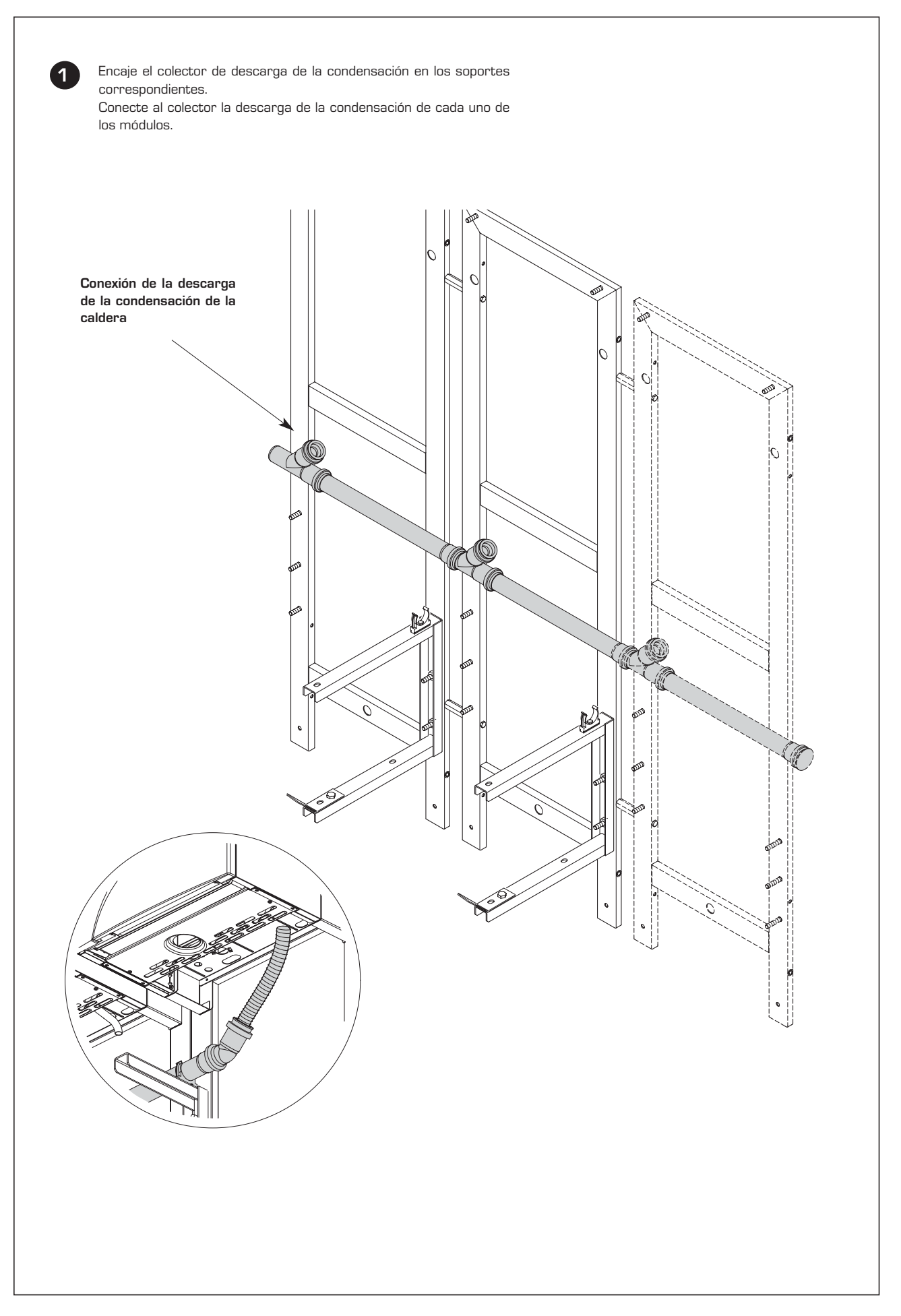

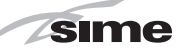

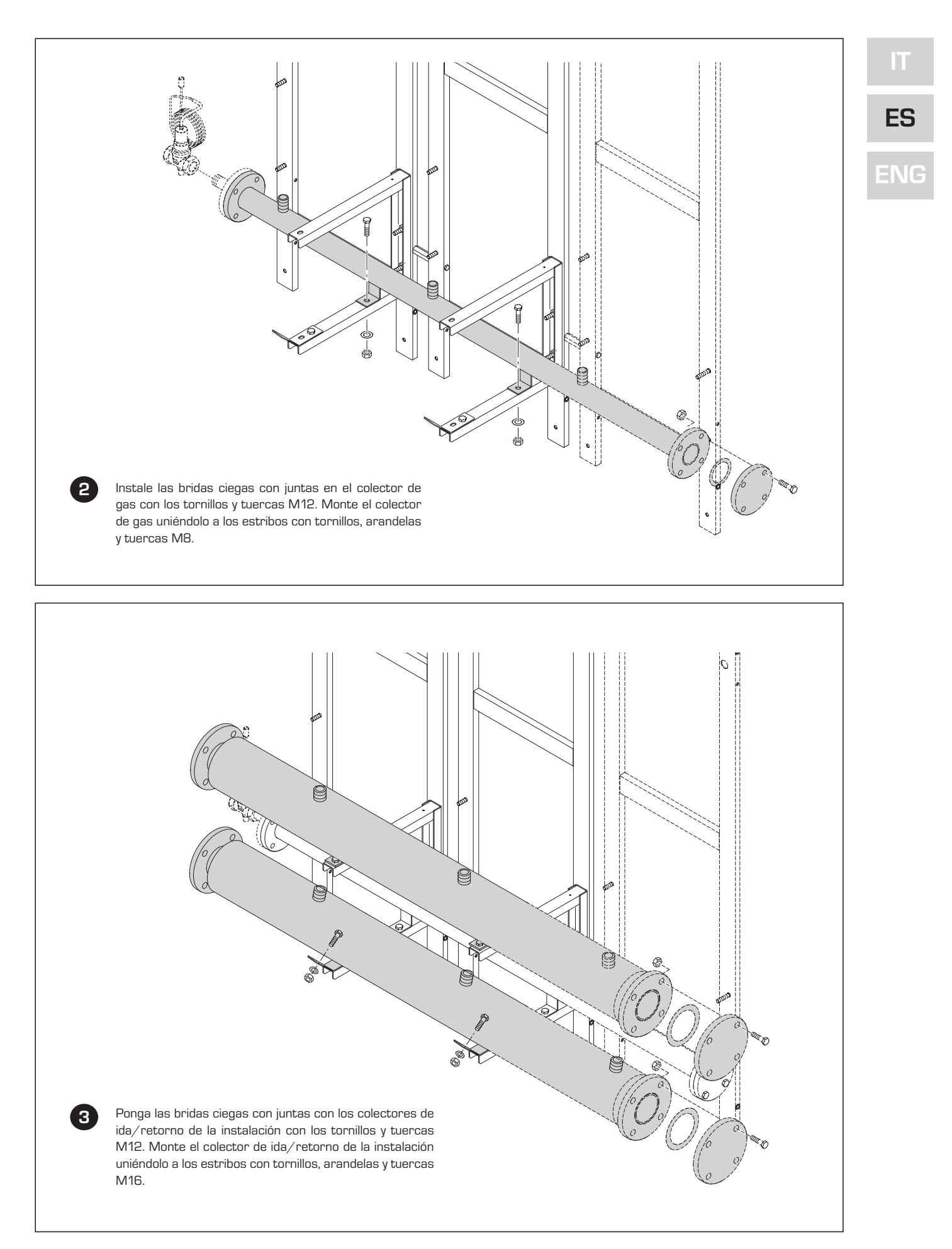

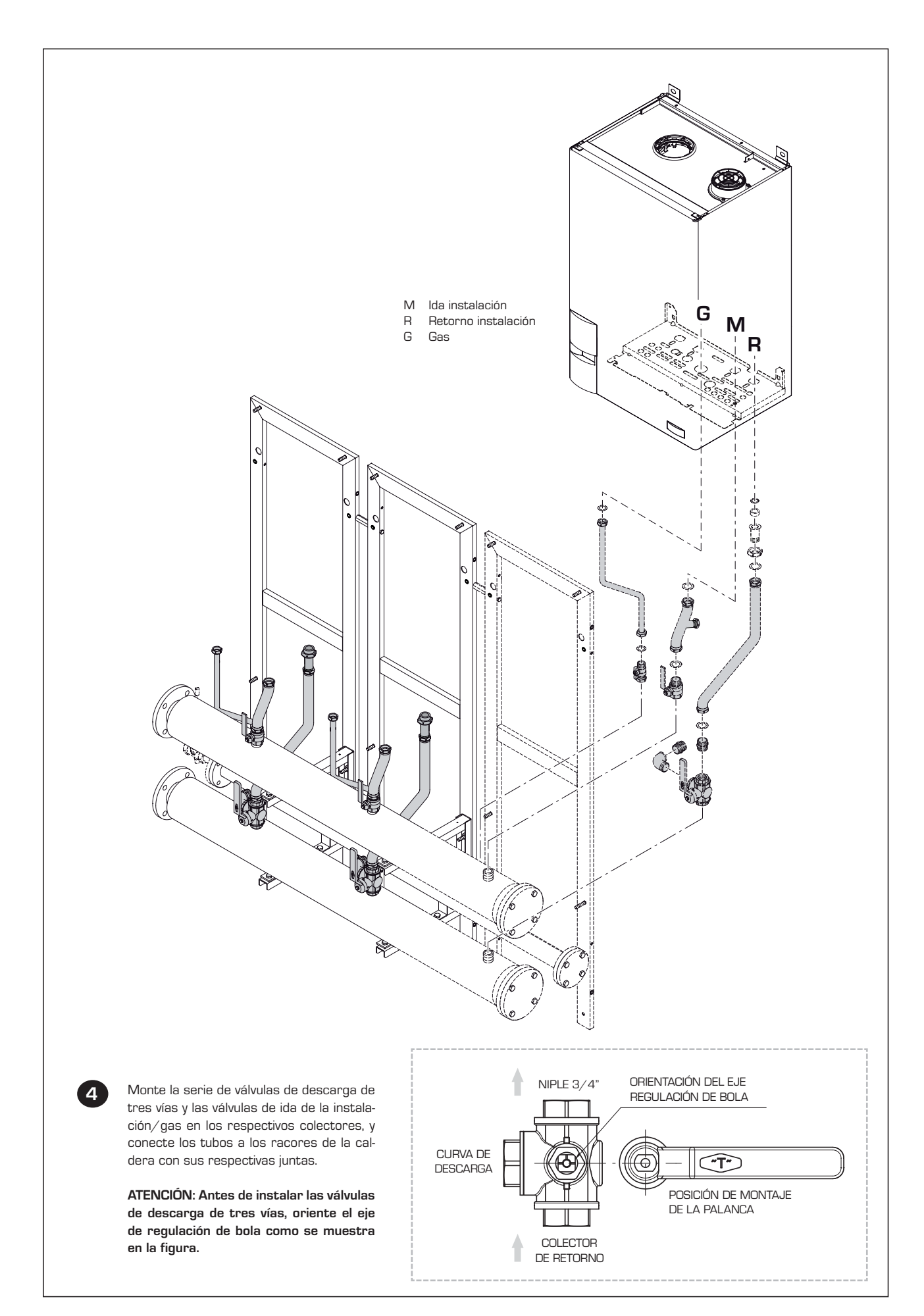

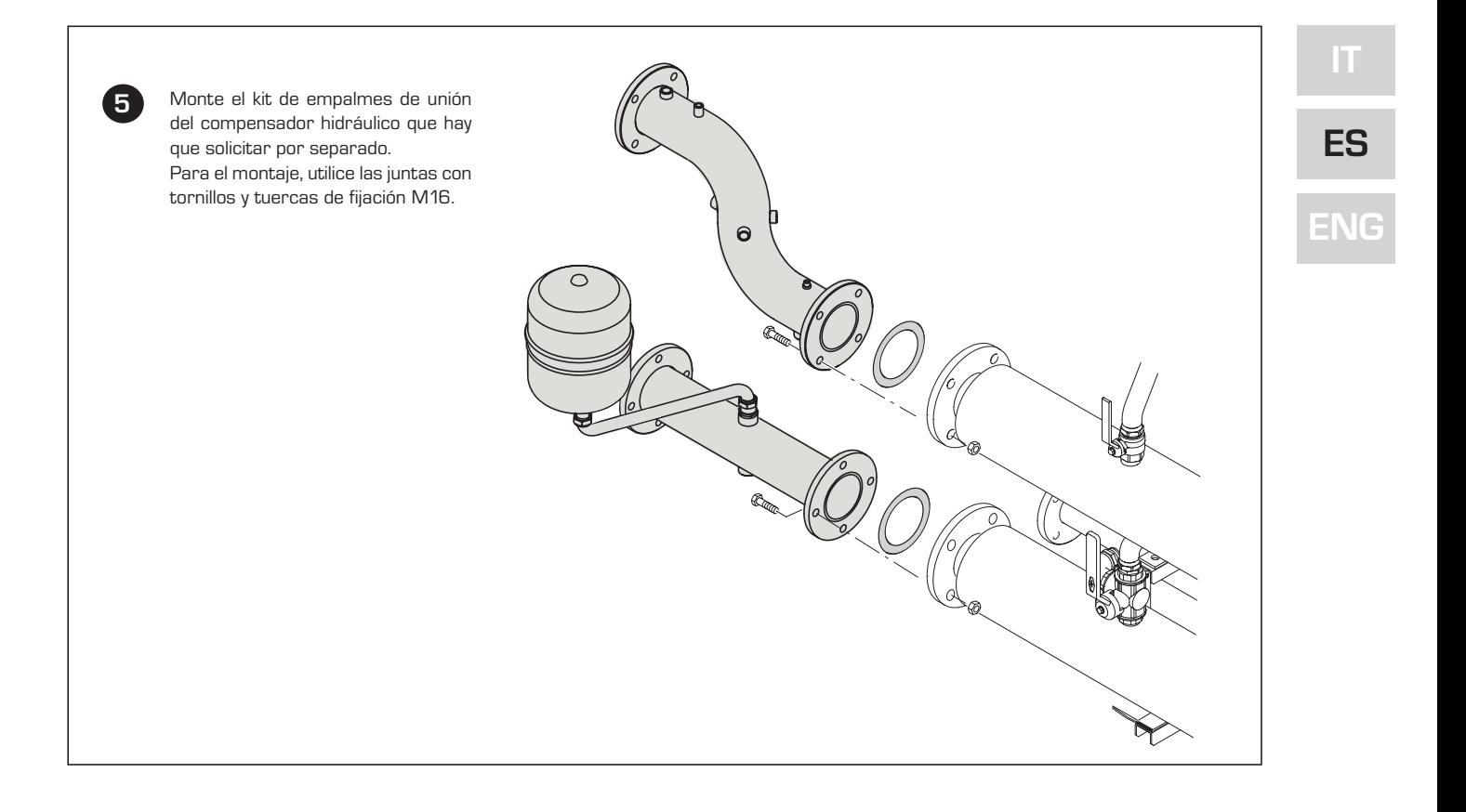

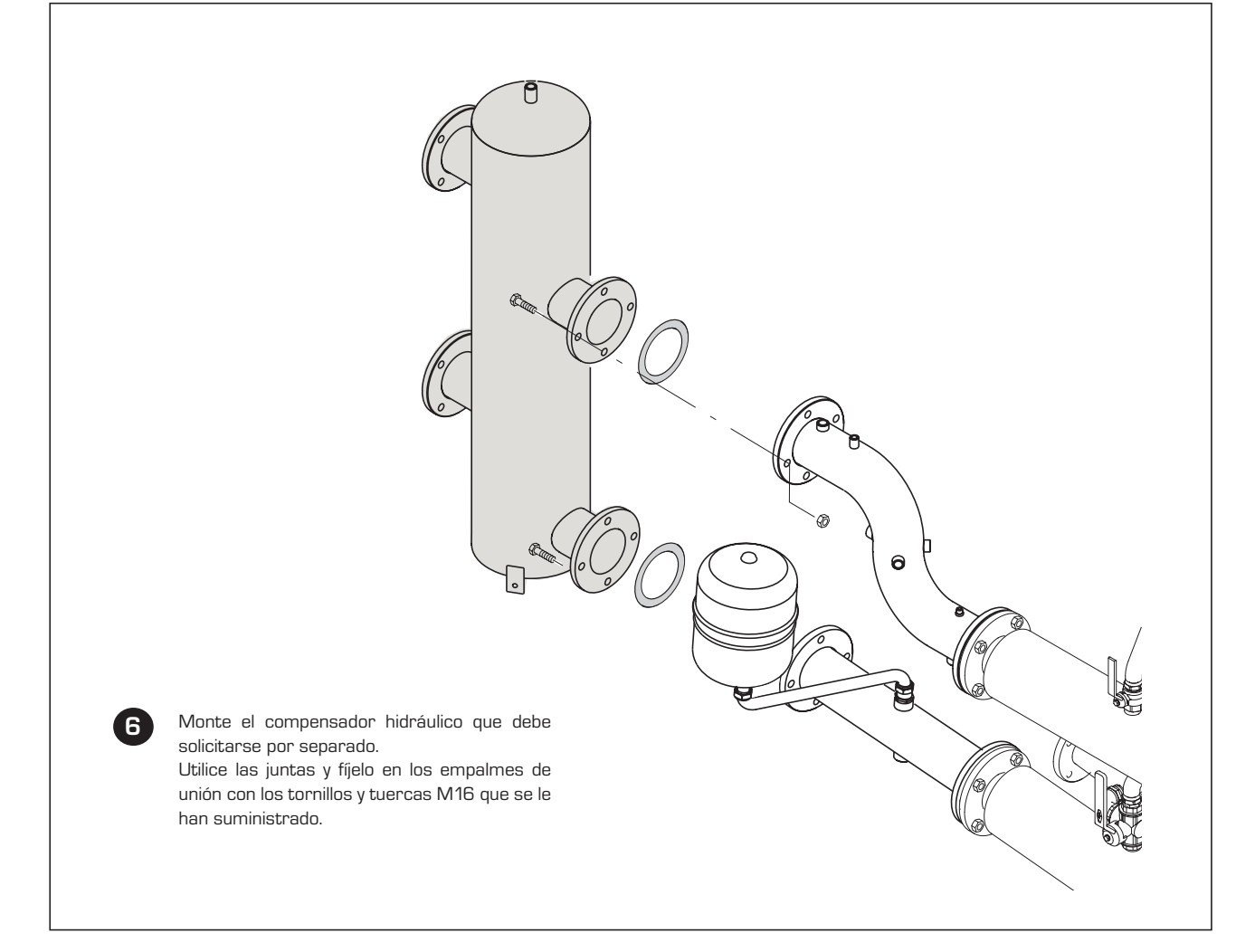

# **4 COLECTOR DE HUMOS**

**ZEIMA** 

**1** Ensamble la unidad de descarga de humos. Para facilitar el acoplamiento de los elementos que componen la unidad, aplique en las juntas de retención el contenido del tubito que se le ha suministrado.

Monte la unidad de descarga de humos ensamblada. La unidad de descarga de humos puede ponerse en el lado izquierdo girando 180° el colector ensamblado. En este caso, mantenga la inclinación del colector indicada en las dimensiones globales (fig. 1) para descargar la condensación.

**ATENCIÓN: La caldera se convierte en un equipo de tipo C cuando se quita el terminal de aspiración de la brida y se conecta la aspiración.**

**En estos casos, utilice accesorios de polipropileno ø 80 homologados y personalizados SIME (véase el manual de instrucciones suministrado junto con la caldera).**

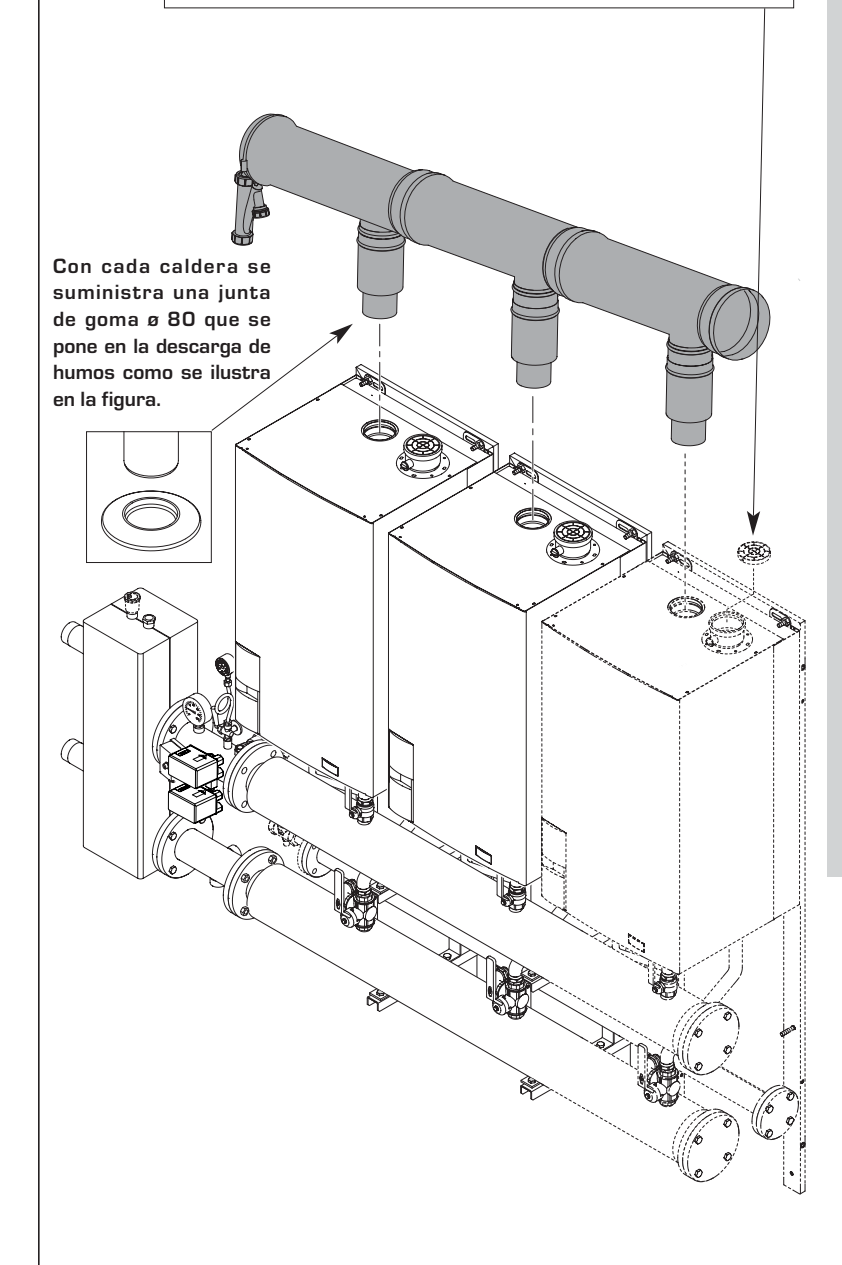

**ATENCIÓN: Al calcular las dimensiones del circuito de descarga de humos, asegúrese de que la pérdida de carga no supere los 4 mm H20. En este caso, para garantizar el funcionamiento correcto del equipo, configure el parámetro de instalador PAR 9 tal y como se muestra en la TABLA a continuación:**

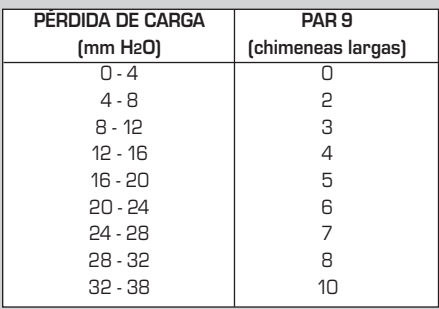

**La presión máxima que puede aplicarse al circuito de descarga de humos es de 375 Pa.**

**Para acceder a los parámetros INST y configurar el PAR 9, presione al mismo tiempo las TECLAS DEL INSTALADOR**  $\mathbb{Q}$  y  $\mathbb{Z}$ ) durante **2 segundos. Para desplazarse por los parámetros, use las teclas (**  $\overline{\mathbb{C}}$  **y**  $\overline{\mathbb{D}}$  **), y para modificar los valores predeterminados, las teclas (二 y ). La salida de los parámetros INST se produce automáticamente después de 60 segundos, o pulsando una de las teclas de mando (2) a excepción del RESET.**

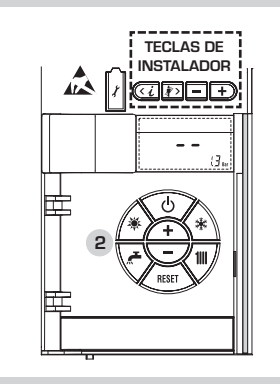

**ES**

# **5 CONEXIÓN ELÉCTRICA DE LOS MÓDULOS EN CASCADA**

**1** Conecte eléctricamente entre sí las tarjetas RS-485 instaladas en cada uno de los módulos, con el cable suministrado junto con el kit de sondas cód. 8092250.

> La sonda de temperatura externa (SE) se debe conectar al módulo **MASTER**, y la sonda ida cascada (SMC), al módulo **SLAVE 1** .

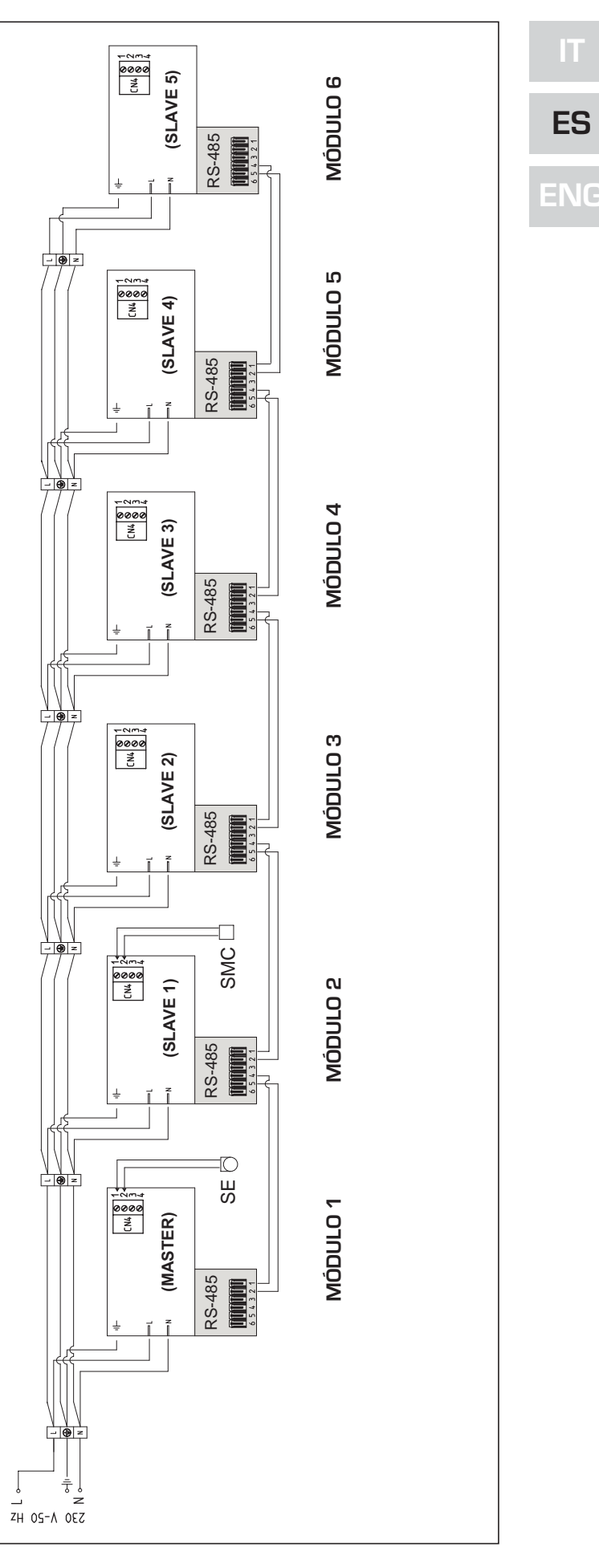

## **6 TARJETA KIT RS-485 PARA LA GESTIÓN EN CASCADA**

**ZEIMA** 

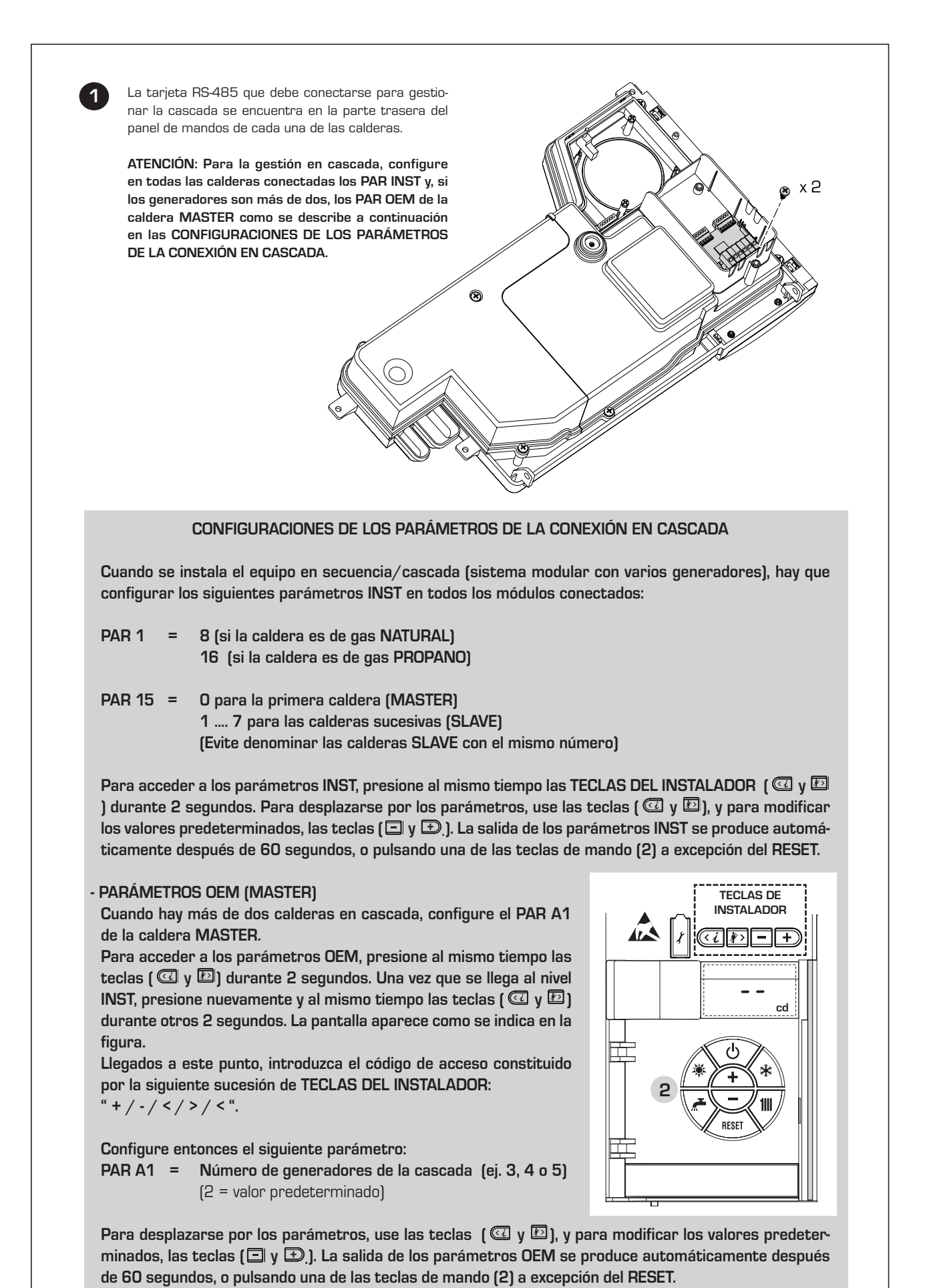

40

Documentation Dpt. Fonderie Sime S.p.A. Documentation Dpt. Fonderie Sime S.p.A.

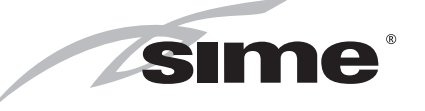

Fonderie Sime S.p.A - Via Garbo, 27 - 37045 Legnago (Vr) Tel. + 39 0442 631111 - Fax +39 0442 631292 - www.sime.it